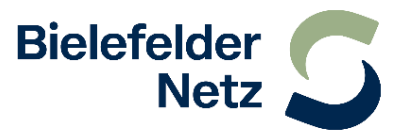

# **Verfahren zur Anwendung analytischer Lastprofile**

#### **Bestimmung der analytischen Profile**

#### **1. Ermittlung des Gesamtlastgangs**

Der Netzbetreiber ermittelt nach Ende eines Liefermonats zunächst den Lastgang der Gesamtnetzlast P<sub>Netzlast</sub>(t). Hierzu wird die zeitgleiche Addition aller Einspeisungen, incl. aller EEG- und KWK-Anlagen, in das Versorgungsnetz der SWB Netz durchgeführt und als Lastgang in 1/4h-Leistungswerten bereitgestellt.

 $P_{\text{Netzlast}}(t) = \Sigma P_{\text{Einspeisungen}, i}(t)$ 

### **2. Ermittlung des Kundenabsatzes**

Die Lastganglinie des Absatzes an alle Kunden **PAbsatz(t)** wird ermittelt, indem von der so ermittelten Netzlast **PNetzlast(t)** der Lastgang der Netzverluste **PVerluste(t)** abgezogen wird. Der Netzbetreiber berechnet diese Netzverluste aus der Gesamtstromabgabe abzügl. des Stromabsatzes im gesamten Netz in konstanten, linearen und quadratischen Anteilen.

Als Datengrundlage für die Bestimmung des Lastgangs Beleuchtung **PBeleuchtung (t)** steht die Leistung der Straßenbeleuchtung als zurückgerechneter Wert aus dem Stromverkauf des Vorjahres zur Verfügung.

Bei der Brennstundenermittlung werden nicht die tatsächlichen Ein-/Ausschaltzeiten ermittelt. Um diese nachzubilden wird sich am Sonnenauf-/-untergang orientiert. Mit Bestimmung eines monatlichen Korrekturfaktors, der die Dämmerungszeit berücksichtigt, lässt sich eine mittlere monatliche Ein-/Ausschaltzeit bestimmen.

 $P_{\text{Absatz}}(t) = P_{\text{Netzlast}}(t) - P_{\text{Verluste}}(t) - P_{\text{Beleuchtung}}(t)$ 

#### **3. Ermittlung der Kleinkundenlast (Restlastkurve)**

Von der Absatzganglinie werden die Lastgänge P<sub>SK</sub>(t) aller Sondervertragskunden mit 1/4h-Messung abgezogen.

Damit ergibt sich die Ganglinie des Kleinkundenverbrauchs (Restlastkurve) zu:

 $P$ Kleinkunden $(t) = P$ Absatz $(t)$  -  $P$ SK $(t)$ 

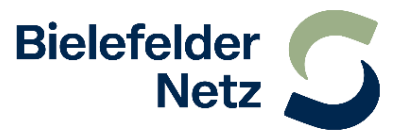

## **4. Ermittlung der Kleinkundenlastgänge**

Die Kleinkunden-Lastganglinie wird nun mittels z-Faktoren in folgende Kundengruppen aufgeteilt:

Gewerbekunden (Teilnetz Bielefeld GMB, Teilnetz Werther GMW) Haushaltskunden (H0B bzw. H0W) Landwirtschaft (L0B bzw. L0W) unterbrechbare Verbrauchseinrichtungen, Heizwärmespeicher (NSP bzw. NSW) Bandlastkunden (B0B bzw. B0W)

Die Zerlegung des Kleinkundenlastgangs erfolgt mittels vorhandener, synthetischer Lastprofile der VDEW\*. Das repräsentative Haushaltskundenprofil H0 wird unter Berücksichtigung eines Dynamisierungsfaktors zur Ermittlung des eigenen Profils genutzt werden. Aus den Gewerbekundenprofilen wird das allgemeine Lastverhalten als Mittelwert GM aus den Verläufen G0 bis G6 berechnet. Aus dem Landwirtschaftsprofil L0 wird das eigene, netzrelevante Standardlastprofil gebildete.

Die Ermittlung des Profils für unterbrechbare Verbrauchseinrichtungen ( im eigenen Netz sind dieses ausschließlich Anlagen mit Nachtspeicherheizungen ) erfolgt prinzipiell nach dem VDN-Praxisleitfaden "Lastprofile für unterbrechbare Verbrauchseinrichtungen" vom 19.11.2002.

Nachfolgend werden die gemäß dem Praxisleitfaden von jedem Netzbetreiber bereitzustellenden spezifischen Informationen und Festlegungen für das Netz der SWB Netz GmbH aufgeführt:

Die SWB Netz wendet als Basis zur Restlastzerlegung ein gemeinsames temperaturabhängiges Heizungsprofil mit einer Kurvenschar in 1°-Schritten für alle Speicherheizungsanlagen im Netzgebiet der SWB Netz an.

Die SWB Netz hat als maßgebliche Temperaturmessstelle für die Tagesmitteltemperatur die Messstelle der Firma meteomedia ag, Schwäbrig, CH-9056 Gais, in Bielefeld, Messstelle Halle (Westfalen), Stations-ID10329 festgelegt.

Bei fehlenden Messwerten dieser Station werden Ersatzwerte der Messstelle Bielefeld, Westerfeldstraße, Stations-ID 10327 von meteomedia bereitgestellt.

Die Istwerte der Tagesmitteltemperaturen (**Tm**) der o.g. Temperaturmessstelle stehen erst seit der Inbetriebnahme ab November 2005 zur Verfügung. Alternativ stellen die SWB Netz die Tagesmitteltemperaturen einer nahe gelegenen eigenen Messstelle (Bielefeld, Beckhausstr.) von Januar 2000 bis Oktober 2005 per Download zur Verfügung.

*Die Tagesmitteltemperaturen des laufenden Jahres können durch den Lieferanten bei der Firma meteomedia für die o.g. Messstelle bestellt werden.* 

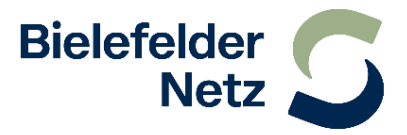

Für die Anmeldung von Kundenanlagen mit uVe und für die Prognose des Lastprofils für die Fahrplanmeldung sind folgende Punkte zu beachten:

- Als Bezugstemperatur **TBezug** für die Lastprofile verwendet die SWB Netz **+17°C** .
- Die Begrenzungskonstante **K** wird bei der SWB Netz auf **1** gesetzt.
- Für das Lastprofilverfahren für uVe am Niederspannungsnetz mit Jahresarbeitszählung gilt die Standardlastprofil-Anwendungsgrenze (<100.000 kWh/a)
- Alternativ ist auf Wunsch des Lieferanten und/oder Kunden auch der Einbau eines Lastgangzählers unterhalb 100.000 kWh/a möglich. Die Netznutzung erfolgt in diesem Fall analog zu Lastgangzählerkunden. Das Netznutzungsentgelt errechnet sich aus dem Leistungs- und Arbeitspreis.
- Für uVe, die mittels Lastprofilverfahren beliefert werden sollen, ist im bestpracticeDatenaustauschformat im Feld "Zählverfahren" **E14** für separate Zählung bzw. **E24**  für gemeinsame Zählung anzugeben.
- Das Lastprofil für Speicherheizung erhält die Bezeichnung "NSP",
- Einzelheiten zur Anmeldung und Identifizierung von uVe im Rahmen des Datenaustausches werden im Lieferantenrahmenvertrag festgelegt.

### **Festlegungen:**

Die Temperatur TMZ errechnet sich nach der Formel TMZ =  $T_{\text{Bezuo}}-T_m$  und wird auf eine Nachkommastelle gerundet

Bei Tagesmitteltemperaturen > 17°C wird TMZ auf 1 gesetzt

Die Auswahl einer Kurve aus der angegebenen Kurvenschar für einen Beispieltag (d) erfolgt unter Berücksichtigung der tatsächlichen Tagesmitteltemperatur  $T_m(d)$  sowie der Vortagestemperaturen  $T_m$  (d-1) bis  $T_m$  (d-3) durch Bildung einer äquivalenten Tagesmitteltemperatur  $T_{\text{m,iaquiv}}$  nach der Formel:  $T_{m,\text{äquiv}} = 0.5 \times T_m$  (d) + 0,3 x  $T_m$  (d-1) + 0,15 x  $T_m$  (d-2) + 0,05 x  $T_m$  (d-3)

Die z-Faktoren werden aus dem Verhältnis der Vorjahresenergieverbräuche bzw. Prognosen aller Kunden ohne Lastgangmessung ermittelt.

Die Ganglinie einer Kundengruppe ergibt sich durch Multiplikation der z-Faktoren der Kundengruppe mit der Kleinkundenlast:

 $P$ Kundengruppe,k  $(t) = P$ Kleinkunden $(t)$  \* ZKundengruppe,k  $(t)$ 

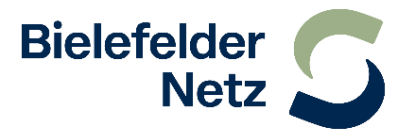

Das Ergebnis zeigt den absoluten Lastverlauf der Kundengruppe im Versorgungsbereich des Netzbetreibers.

Zur allgemeinen Anwendung der Kleinkundenlastgänge erfolgt unter Berücksichtigung der jeweiligen Energieverbräuche des Vorjahres eine Skalierung auf 1000 MWh/a. Aufgrund der rollierenden Abrechnung, der daraus resultierenden Veränderung der Vorjahresenergiewerte pro Kunde, sowie der Lieferantenfaktoren und der somit monatlich veränderten, gesamten Jahresenergiemenge kann die Normierung nur näherungsweise auf 1000 MWh/a erfolgen.

PKundengruppe1000,k (t) = PKundengruppe,k (t) /W Kundengruppe,k \* 1000 MWh

Die Normierung des Kleinkundenlastganges für unterbrechbare Verbrauchseinrichtungen führt aufgrund der bereits integrierten tagesparameterabhängigen Basisdaten der Restlastzerlegung nach dem analytischen Verfahren zur Klassifizierung eines normalen analytischen Lastprofils (ALP) .

# **5. Bestimmung der Lastprofile pro Lieferant und Kundengruppe**

Der Restlastgang der nicht lastganggemessenen Kunden  $P_{KleinKunden}(t)$  wird mit Hilfe der Lieferantenfaktoren g<sub>Lieferant</sub> (t) aufgeteilt.

Der Lieferantenfaktor gibt den Anteil der Verbräuche aller Kunden pro Kundengruppe des Lieferanten am Gesamtverbrauch der Kleinkunden wieder.

Grundlage für die Energiemengen sind die Vorjahresverbräuche der Kunden. Dabei sind für die Zuordnung der Kunden zu den Lieferanten die aktuellen Lieferverhältnisse maßgeblich. Bei Neukunden kann der durchschnittliche Verbrauch der jeweiligen Kundengruppe angesetzt werden. Sollten plausible Prognosen der Lieferanten für ihre Kunden von diesen Werten abweichen, so sind die Prognosewerte zu verwenden.

Die Lieferantenfaktoren ändern sich

- a.) durch Meldung von Prognosen des Lieferanten
- b.) durch Änderung des Kundenportfolio
- c.) oder durch die rollierende Abrechnung eines Kunden

Nach der Erstellung der rollierenden, turnusmäßigen Jahresabrechnungen werden die daraus resultierenden, geänderten Jahresprognosen angepasst und zum übernächsten Liefermonat wirksam.

P Lieferant/Kundengruppe  $(t)$  = PKleinkunden  $(t)$  \*  $g$ Lieferant/Kundengruppe  $(t)$ 

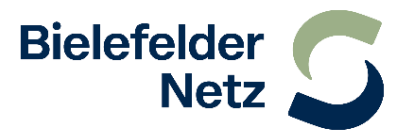

P Lieferant (t) = P Lieferant H0 (t) + P Lieferant GM(t) + P Lieferant L0(t) + P Lieferant B0(t) + P Lieferant NSPH(t)

Die berechneten Lieferantenprofile P Lieferant (t) werden zum Zweck der Bilanzierung an den Bilanzkreiskoordinator (Übertragungsnetzbetreiber) und zu Kontrollzwecken an die Lieferanten und Bilanzkreisverantwortlichen versendet. Leistungsabweichungen treten im analytischen Verfahren – analog zu Großkunden – zwischen den Lieferantenprofilen und den auf Basis einer Lastprognose von den Lieferanten akquirierten Einspeiseleistungen auf.

Die Feststellung und Abrechnung von Leistungsabweichungen erfolgt im Rahmen der Bilanzierung zwischen dem Bilanzkreisverantwortlichen und dem Bilanzkreiskoordinator.

### **6. Ermittlung der Mehr- und Mindermengen**

Mit der rollierenden Abrechnung aller Kunden ohne registrierende Leistungsmessung ergeben sich spätestens nach Ablauf eines Jahres pro Monat neue Lieferantenfaktoren. Im Zuge der monatlichen Bilanzierung der Mehr- und Mindermengen wird die Restlastkurve mit diesen Lieferantenfaktoren neu aufgeteilt. Die Differenz zwischen diesen neu ermittelten Monatslastgängen und den unter Punkt 5 gemeldeten, äquivalenten und abrechnungsrelevanten Bilanzkreisdaten bilden die Basis für die Mehr- und Mindermengenabrechnung pro Lieferant.

Aufgrund der absoluten Aufteilung der Restlastkurve stehen damit den Mehreinspeisungen einzelner Lieferanten immer entsprechende Mindereinspeisungen anderer Lieferanten gegenüber.